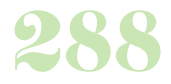

**Durée :** 5 jours (35h00).

# **Public :**

Pour les personnes souhaitant se familiariser et développer leurs compétences avec SolidWorks. Derniere MAJ : Avril 2024

## **Objectifs :**

Utiliser les fonctions de base de SolidWorks afin de créer des objets en 3D et savoir en tirer des plans 2D.

#### **Pré-requis :**

Connaissance de l?environnement Windows, notions de dessin technique.

## **Méthodes :**

Explications théoriques suivies de pratiques guidées puis mises en autonomie. Un vidéoprojecteur par salle. Un ordinateur par stagiaire.

## **Evaluation :**

L?évaluation des acquis se fait tout au long de la session au travers des multiples exercices, mise en situation et étude de cas à réaliser. Le formateur remet en fin de formation une attestation avec les objectifs acquis ou non par le stagiaire.

Derniere MAJ : Avril 2024

## **Introduction**

Principe de fonctionnement de SolidWorks Méthodologie de travail

# **Se situer dans le logiciel**

Présentation de l?interface La barre de menus

#### **Réaliser des esquisses**

Création d?esquisses Analyse d?esquisse Résolution d?esquisse

### **Modéliser des pièces simples**

Extrusion Enlèvement de matière Congés et chanfreins Assistant de perçage

#### **Modéliser des pièces complexes**

Répétition de fonctions Pièces de révolution Pièces à parois minces (enveloppes) Nervures et coques Equations Famille de pièces et pièces dérivées

## **Réaliser des assemblages**

Assemblage de pièces Modélisation de pièces dans un assemblage Eclatés

Gestion des nomenclatures

# **Mettre en plan**

Vues standards Vues Eclatés et Coupes Vues de détails Cotation et texte Gestion des liens plan/pièce

Création de plan d'ensemble

# **Gérer la visualisation**

# **Configurer le logiciel et effectuer des calculs**

Configurations système

Options Outils de calculs

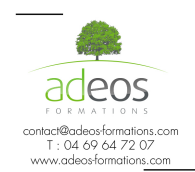

Modalités d'accès : Adeos valide avec le candidat, qu'il possède bien les compétences et les prérequis nécessaires au suivi de la formation.

Délais d'accès : Nous contacter Accessibilité aux personnes handicapées : Nos locaux sont aux normes d'accueil pour les PMR, pour les autres handicaps nous contacter afin de pouvoir adapter la formation ou bien vous orienter vers un organisme partenaire.